# The chemarr package

# Heiko Oberdiek<sup>∗</sup> <heiko.oberdiek at googlemail.com>

2016/05/16 v1.3

#### **Abstract**

Very often chemists need a longer version of reaction arrows (\rightleftharpoons) with the possibility to put text above and below. Analogous to amsmath's \xrightarrow and \xleftarrow this package provides the macro \xrightleftharpoons.

# **Contents**

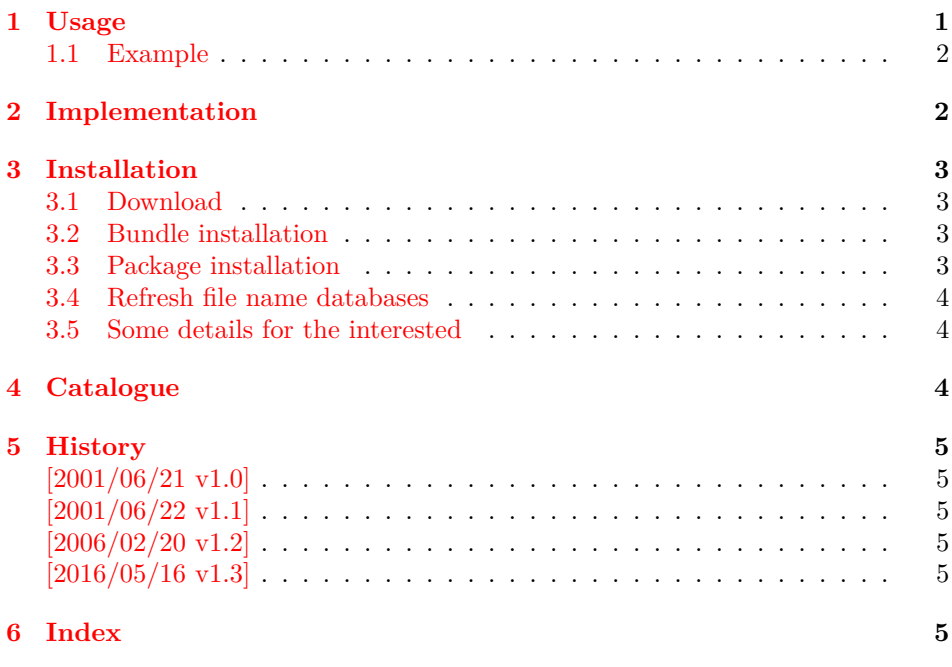

# <span id="page-0-1"></span><span id="page-0-0"></span>**1 Usage**

\xrightleftharpoons This LATEX package defines \xrightleftharpoons. It prints extensible arrows (harpoons), usually used in chemical reactions. It allows to put some text above and below the harpoons and can be used inside and outside of math mode. The package is based on amsmath, thus it loads it, if necessary.

<sup>∗</sup>Please report any issues at https://github.com/ho-tex/oberdiek/issues

#### <span id="page-1-0"></span>**1.1 Example**

- ⟨\*example⟩
- <span id="page-1-13"></span>\documentclass{article}
- <span id="page-1-28"></span>\usepackage{chemarr}
- <span id="page-1-6"></span>\begin{document}
- <span id="page-1-7"></span>\begin{center}
- left
- <span id="page-1-27"></span>\xrightleftharpoons[\text{below}]{\text{above}}
- right
- <span id="page-1-14"></span>\end{center}
- <span id="page-1-3"></span> $10 \lambda$
- A
- <span id="page-1-2"></span>12 \xrightleftharpoons[T \geq 400\,\mathrm{K}]{p > 10\,\mathrm{hPa}}
- B
- <span id="page-1-4"></span> $\overline{1}$
- <span id="page-1-15"></span>\end{document}

⟨/example⟩

The result:

left 
$$
\frac{\text{above}}{\text{below}}
$$
 right  

$$
A \frac{p>10 \text{ hPa}}{T>400 \text{ K}} B
$$

# <span id="page-1-1"></span>**2 Implementation**

```
17 ⟨*package⟩
```

```
Package identification.
```
- <span id="page-1-21"></span>\NeedsTeXFormat{LaTeX2e}
- <span id="page-1-23"></span>\ProvidesPackage{chemarr}%
- [2016/05/16 v1.3 Arrows for chemical reactions (HO)]
- <span id="page-1-25"></span>\RequirePackage{amsmath}
- The package amsmath is needed for the following commands: \ext@arrow, \@ifnotempty, \arrowfill@ \relbar, \std@minus \@ifempty, \@xifempty, \@xp

<span id="page-1-29"></span>\xrightleftharpoons In fontmath.ltx \rightleftharpoons is defined with a vertical space of 2pt.

<span id="page-1-22"></span>\newcommand{\xrightleftharpoons}[2][]{%

- <span id="page-1-16"></span>\ensuremath{%
- <span id="page-1-20"></span>\mathrel{%
- <span id="page-1-9"></span>\settoheight{\dimen@}{\raise 2pt\hbox{\$\rightharpoonup\$}}%
- <span id="page-1-10"></span>26 \setlength{\dimen@}{-\dimen@}%
- <span id="page-1-8"></span>\edef\CA@temp{\the\dimen@}%
- <span id="page-1-11"></span>28 \settoheight\dimen@{\$\rightleftharpoons\$}%
- <span id="page-1-5"></span>\addtolength{\dimen@}{\CA@temp}%
- <span id="page-1-12"></span>\raisebox{\dimen@}{%
- <span id="page-1-26"></span>\rlap{%
- <span id="page-1-24"></span>\raisebox{2pt}{%
- \$%
- <span id="page-1-17"></span>\ext@arrow 0359\rightharpoonupfill@{\hphantom{#1}}{#2}%
- \$%
- }%
- }%
- <span id="page-1-19"></span>\hbox{%
- \$%
- <span id="page-1-18"></span>\ext@arrow 3095\leftharpoondownfill@{#1}{\hphantom{#2}}%
- \$%
- }%
- }%

44 }% 45 }% 46 }

<span id="page-2-7"></span>\leftharpoondownfill@

<span id="page-2-8"></span><span id="page-2-5"></span>47 \newcommand\*{\leftharpoondownfill@}{% 48 \arrowfill@\leftharpoondown\relbar\relbar 49 }

<span id="page-2-10"></span>\rightharpoonupfill@

```
50 \newcommand*{\rightharpoonupfill@}{%
51 \arrowfill@\relbar\relbar\rightharpoonup
52 }
53 ⟨/package⟩
```
## <span id="page-2-0"></span>**3 Installation**

## <span id="page-2-1"></span>**3.1 Download**

Package. This package is available on CTAN<sup>[1](#page-2-4)</sup>:

**[CTAN:macros/latex/contrib/oberdiek/chemarr.dtx](http://ctan.org/tex-archive/macros/latex/contrib/oberdiek/chemarr.dtx)** The source file.

**[CTAN:macros/latex/contrib/oberdiek/chemarr.pdf](http://ctan.org/tex-archive/macros/latex/contrib/oberdiek/chemarr.pdf)** Documentation.

**Bundle.** All the packages of the bundle 'oberdiek' are also available in a TDS compliant ZIP archive. There the packages are already unpacked and the documentation files are generated. The files and directories obey the TDS standard.

**[CTAN:install/macros/latex/contrib/oberdiek.tds.zip](http://ctan.org/tex-archive/install/macros/latex/contrib/oberdiek.tds.zip)**

*TDS* refers to the standard "A Directory Structure for TEX Files" ([CTAN:tds/](http://ctan.org/tex-archive/tds/tds.pdf) [tds.pdf](http://ctan.org/tex-archive/tds/tds.pdf)). Directories with texmf in their name are usually organized this way.

#### <span id="page-2-2"></span>**3.2 Bundle installation**

**Unpacking.** Unpack the oberdiek.tds.zip in the TDS tree (also known as texmf tree) of your choice. Example (linux):

unzip oberdiek.tds.zip -d ~/texmf

**Script installation.** Check the directory TDS:scripts/oberdiek/ for scripts that need further installation steps. Package attachfile2 comes with the Perl script pdfatfi.pl that should be installed in such a way that it can be called as pdfatfi. Example (linux):

chmod +x scripts/oberdiek/pdfatfi.pl cp scripts/oberdiek/pdfatfi.pl /usr/local/bin/

#### <span id="page-2-3"></span>**3.3 Package installation**

**Unpacking.** The .dtx file is a self-extracting docstrip archive. The files are extracted by running the .dtx through plain TEX:

tex chemarr.dtx

<span id="page-2-4"></span><sup>1</sup><http://ctan.org/pkg/chemarr>

**TDS.** Now the different files must be moved into the different directories in your installation TDS tree (also known as texmf tree):

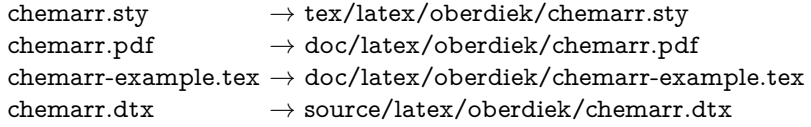

If you have a docstrip.cfg that configures and enables docstrip's TDS installing feature, then some files can already be in the right place, see the documentation of docstrip.

## <span id="page-3-0"></span>**3.4 Refresh file name databases**

If your TEX distribution (teTEX, mikTEX, ...) relies on file name databases, you must refresh these. For example, teTFX users run texhash or mktexlsr.

#### <span id="page-3-1"></span>**3.5 Some details for the interested**

**Unpacking with LAT<sub>E</sub>X.** The .dtx chooses its action depending on the format:

plain T<sub>E</sub>X: Run docstrip and extract the files.

**LATEX:** Generate the documentation.

If you insist on using  $\text{LATEX}$  for docstrip (really, docstrip does not need  $\text{LATEX}$ ), then inform the autodetect routine about your intention:

latex \let\install=y\input{chemarr.dtx}

Do not forget to quote the argument according to the demands of your shell.

Generating the documentation. You can use both the .dtx or the .drv to generate the documentation. The process can be configured by the configuration file ltxdoc.cfg. For instance, put this line into this file, if you want to have A4 as paper format:

#### \PassOptionsToClass{a4paper}{article}

An example follows how to generate the documentation with pdfI $\Delta T$ <sub>F</sub>X:

pdflatex chemarr.dtx makeindex -s gind.ist chemarr.idx pdflatex chemarr.dtx makeindex -s gind.ist chemarr.idx pdflatex chemarr.dtx

## <span id="page-3-2"></span>**4 Catalogue**

The following XML file can be used as source for the TFX Catalogue. The elements caption and description are imported from the original XML file from the Catalogue. The name of the XML file in the Catalogue is chemarr.xml.

```
54 ⟨*catalogue⟩
55 <?xml version='1.0' encoding='us-ascii'?>
56 <!DOCTYPE entry SYSTEM 'catalogue.dtd'>
57 <entry datestamp='$Date$' modifier='$Author$' id='chemarr'>
58 <name>chemarr</name>
59 <caption>Arrows for chemists.</caption>
60 <authorref id='auth:oberdiek'/>
```
- 61 <copyright owner='Heiko Oberdiek' year='2001,2006'/>
- 62 <license type='lppl1.3'/>
- 63 <version number='1.3'/>
- 64 <description>
- 65 Very often chemists need a longer version of reaction arrows
- <span id="page-4-6"></span>66 (<tt>\rightleftharpoons</tt>) with the possibility to put text
- 67 above and below. Analogous to <xref refid='amsmath'>amsmath</xref>'s
- <span id="page-4-8"></span>68 <tt>\xrightarrow</tt> and <tt>\xleftarrow</tt> this package
- <span id="page-4-9"></span>69 provides the macro <tt>\xrightleftharpoons</tt>. The package
- <span id="page-4-7"></span>70 requires amsmath. To use it, <tt>\usepackage{chemarr}</tt>,
- <span id="page-4-10"></span>71 then <tt>\xrightleftharpoons[below]{above}</tt>.
- $72 \,$   $\langle p/$
- 73 The package is part of the <xref refid='oberdiek'>oberdiek</xref>
- 74 bundle.
- 75 </description>
- 76 <documentation details='Package documentation'
- 77 href='ctan:/macros/latex/contrib/oberdiek/chemarr.pdf'/>
- 78 <ctan file='true' path='/macros/latex/contrib/oberdiek/chemarr.dtx'/>
- 79 <miktex location='oberdiek'/>
- 80 <texlive location='oberdiek'/>
- 81 <install path='/macros/latex/contrib/oberdiek/oberdiek.tds.zip'/>
- 82 </entry>
- 83 ⟨/catalogue⟩

## <span id="page-4-0"></span>**5 History**

## <span id="page-4-1"></span>**[2001/06/21 v1.0]**

• First public version.

#### <span id="page-4-2"></span>**[2001/06/22 v1.1]**

• Documentation fixes.

## <span id="page-4-3"></span>**[2006/02/20 v1.2]**

- DTX framework.
- Example added.

## <span id="page-4-4"></span>**[2016/05/16 v1.3]**

• Documentation updates.

## <span id="page-4-5"></span>**6 Index**

Numbers written in italic refer to the page where the corresponding entry is described; numbers underlined refer to the code line of the definition; plain numbers refer to the code lines where the entry is used.

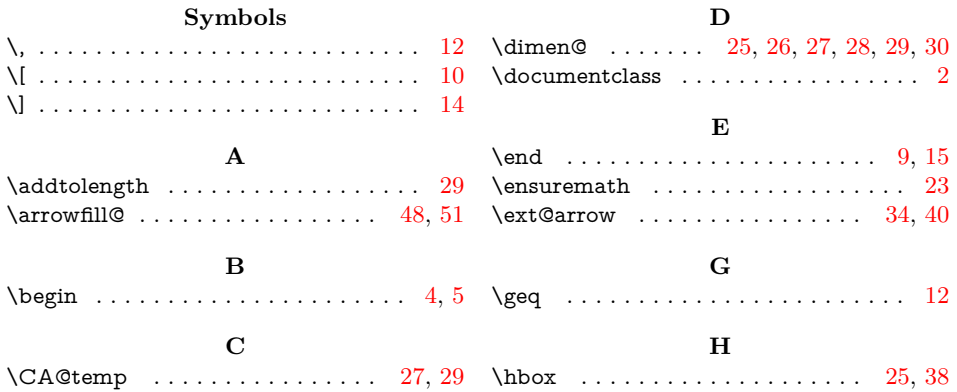

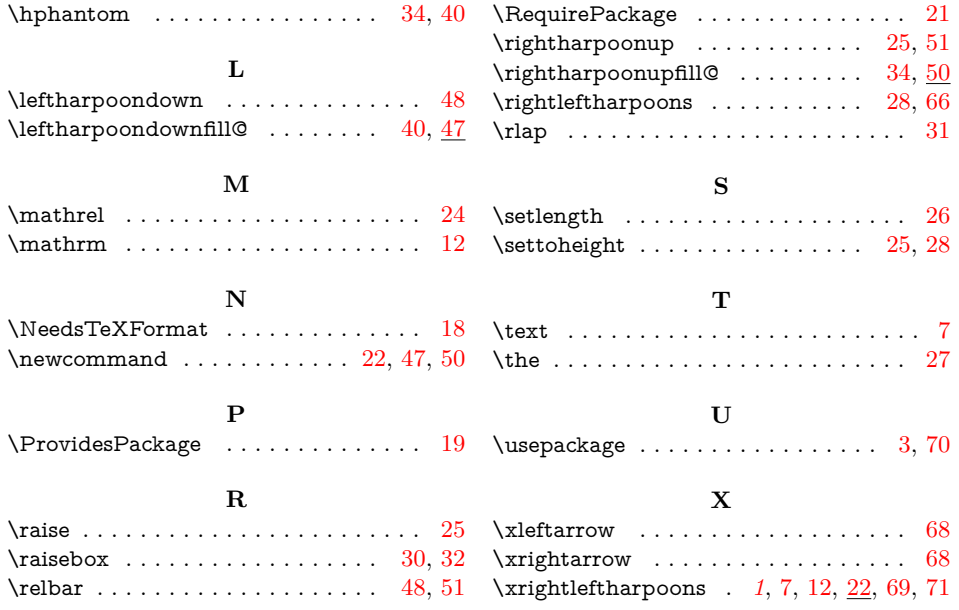